# **Expresso Livre Comunidade - Melhoria #1272**

Melhoria # 733 (Fechada): Criar Interface para envio de arquivo do organograma gráfico e salvar em disco

# **Incluir alterações das tabelas do organograma no setup do workflow**

03/10/2023 09:37 h - Mauricio Luiz Viani

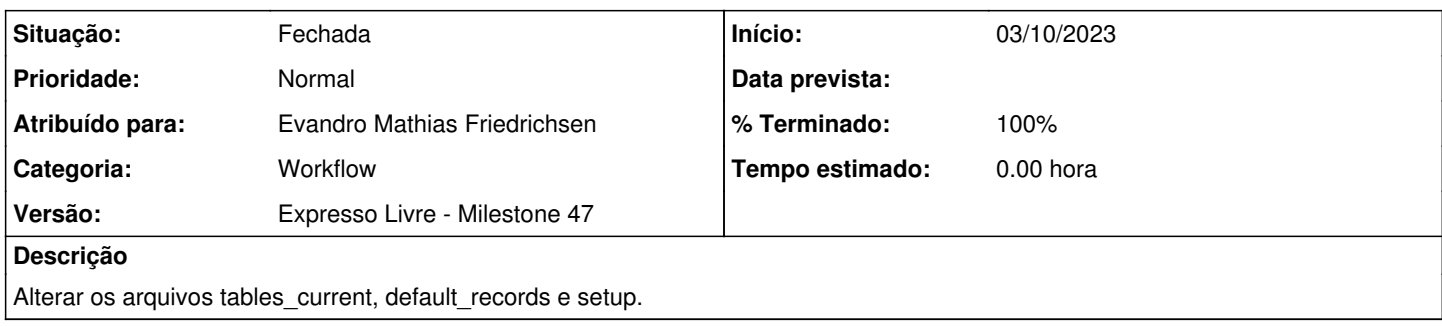

### **Revisões associadas**

## **Revisão 31c082e9 - 03/10/2023 09:49 h - Evandro Mathias Friedrichsen**

Issue #1272 - Atualizar arquivos de setup do workflow com alterações do organograma

#### **Histórico**

#### **#1 - 03/10/2023 09:52 h - Mauricio Luiz Viani**

*- % Terminado alterado de 0 para 100*

*- Atribuído para ajustado para Evandro Mathias Friedrichsen*

*- Situação alterado de Nova para Fechada*